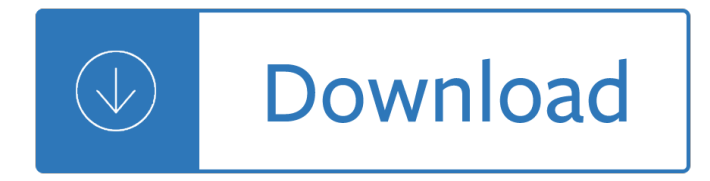

## **sap gui security guide pdf**

SAP GUI Scripting provides a set of scriptable objects wrapping SAP GUI. The document describes the interface that was designed to resemble user interaction, which can then be emulated using a script.

## **SAP GUI Scripting - Additional Topics - SCN Wiki**

SAP Technical Documentation 07.08.2003 SAP GUI Scripting API 620 10 Scripting API for SAP GUI Purpose Ever since the release of SAP system version 4.6C, there has been only very limited support

## **SAP GUI Scripting API for the Windows and Java Platforms**

CUSTOMER SAP BW/4HANA, SAP Business Warehouse Document Version: 1.21 †2019-02-25 Installation Guide for Modeling Tools for SAP BWâ<sup>®</sup>4HANA and SAP BW powered by SAP HANA

## **Installation Guide for Modeling Tools for SAP BWâ<sup>®</sup>4HANA and**

SAP Tutorial in PDF - Free tutorials and references for SAP, Evolution of SAP AG, Introduction To ERP, SAP Modules, SAP Architecture and GUI, SAP Net Weaver, Logging OnTo a SAP System, Personalizing the SAP Window, End-User Customization, Navigating In The SAP Window, SAP Programming Language(ABAP), SAP Security, SAP Basis, Important Transaction Codes, SAP Project Lifecycle, Career In SAP.

## **SAP Tutorial in PDF - Current Affairs 2018, Apache Commons**

Introduction. This document describes how to set up and maintain an SAP GUI Installation Server for the efficient distribution of SAP Front end Components across workstations in your organization.

## **SAP GUI Installation Server | SAP Blogs**

April 11, 2019. Think you're Q&A savvy? Want to get an introduction to questions and answers in SAP Community? Then take the "Ask and Answer Questions on SAP Community" tutorial!. Whether you're new to SAP Community or a veteran looking to brush up on the basics, the tutorial covers important Q&A details, such as searching for answers in SAP Community, asking clear questions, and finding and ...

## **What is new in the SAP Community**

SAP S/4HANA is an intelligent ERP system to address today's challenges and tomorrow's opportunities with flexibility, speed, and insight. Be sure to read this blog post that covers the details of Service in SAP S/4HANA Cloud, which enables you to manage your service cycle, from service contracts through processing service orders and service confirmations.

## **SAP Community Home**

SAP GUI Themes and Customization Options. Page 1 of 4 . How to change the SAP GUI Theme Logon to SAP ECC or SAP BW Once you're in SAP ECC you'II see the following screen which has the new theme:

## **SAP GUI Themes and Customization Options How to change the**

The SAP Support Portal is SAP's award winning customer-facing website, which provides access to support tools, services and applications, as well as related documentation and community content.

## **SAP Support Portal Home**

Issue: The font size in my SAP GUI is too small. Solution: Click on the Customizing button on the Tool Bar. Choose †Options â€<sup>™</sup>.

# **Issue: The font size in my SAP GUI is too small. Solution**

SAP Tutorial for Beginners - Learn SAP in simple and easy steps starting from basic to advanced concepts with examples including Free tutorials and references for SAP, Evolution of SAP AG, Introduction To ERP, SAP Modules, SAP Architecture and GUI, SAP Net Weaver, Logging OnTo a SAP System, Personalizing the SAP Window, End-User Customization, Navigating In The SAP Window, SAP Programming ...

# **SAP Tutorial**

Acronym . Definition . Details . ABAP . Advanced Business Application Programming ACF . Active Component Framework ADBC . ABAP Database Connectivity ADK

## **SAP Acronyms - Wiki - SCN Wiki**

SAP Solut ion M a na ge r Busine ss Proce ss Cha nge Ana lyze r H ow -t o guide Applic a ble Re le a se s: Solut ion M a na ge r 7 .1 SP0 2 T a rge t groups: T e c hnology Consult a nt s Applic a t ion Consult a nt s V e rsion 5 .0 De c e m be r 2 0 1 1 Doc um e nt H ist ory Document Version Description 1.0 For SAP Solution Manager Ehp1 SP18 2.0 For SAP Solution Manager Ehp1 SP20 3.0 For SAP ...

# **SAP Solution Manager Business Process Change Analyzer How**

1.5 Save layout SAP Tips&Tricks for end users www.fin-s.be Disclaimer Page 6 of 29 All users create/manage user-specific report layouts.

## **SAP Tips & Tricks for end users - skynet.be**

1 Introduction to Application Controls SAP and JD Edwards Presentation Overview o Introductions o Application controls overview o Application control testing techniques

# **C31: Introduction to Application Controls: SAP and JD Edwards**

Java Swing is a lightweight Graphical User Interface (GUI) toolkit that includes a rich set of widgets. It includes package lets you make GUI components for your Java applications, and It is platform independent. The Swing library is built on top of the Java Abstract Widget Toolkit (AWT), an older ...

# **Java Swing Tutorial: Examples to create GUI - Guru99**

Stay on the cutting edge of ABAP technology! Learn what's new with the latest ABAP releasesâ€"7.52 and 1809â€"and see what other SAP technologies are now bringing to the table.

## **ABAP to the Future - sap-press.com**

SUSE® Linux Enterprise Server for SAP Applications is the reference platform for the software development of SAP. It is optimized for SAP applications.

# **Guide | SUSE Linux Enterprise Server for SAP Applications 15**

All the SAP Online Help in PDFs - Very Easy to Find - A Really Good Tutorial ... SAP Online Help (which is not in PDF files) can be printed only relatively complex and be found even sometimes as well.

# **All the SAP Online Help in PDFs - Very Easy to Find - A**

Welcome to the Synergy Help Links page! Here you will find a variety of resources designed to help you use the ERC and other SAP systems. The resources below are grouped together by process to make it easy to find what you need, and are available in a variety of formats, including:

# **Help Links - Norfolk Southern Railway**

Thank you. The Smart View was already used in classic BI launch pad, but not new BI launch pad. It is the case now in SAP BI 4.2 SP5. Note that in the new BI launch pad, Web Intelligence behavior has been slightly modified to align with Crystal Report's one.

# **SAP BI 4.2 SP5: What's New In Web Intelligence and**

Yahoo Sports . The best way to follow your favourite teams and get scores, video, and news....More

## **Home | Yahoo Mobile CA**

Simplification List for SAP S/4HANA, on-premise edition 1511. Download. Simplification List for SAP S/4HANA, on-premise edition 1511

## **(PDF) Simplification List for SAP S/4HANA, on-premise**

589 in-depth SAP BusinessObjects Business Intelligence (BI) Platform reviews and ratings of pros/cons, pricing, features and more. Compare SAP BusinessObjects Business Intelligence (BI) Platform to alternative Business Intelligence (BI) Tools.

## **SAP BusinessObjects Business Intelligence (BI) Platform**

Winshuttle TRANSACTION Advanced User Guide 12 Contacting Customer Support Winshuttle offers fast and friendly support. If you experience any difficulty in using TRANSACTION, you can contact us by e-mail at

## **TRANSACTION Advanced Guide - Winshuttle**

In Part I of our SAP Fiori Step by Step Guide, we learned about System Configuration and Installation. You now know how to check if your SAP Landscape System is ready for SAP Fiori Implementation and Deployment.In this article, we would take a closer look at the Fiori App related Configurations.System Configuration check is more of Basis/Admin related activity but Fiori App related ...

## **SAP Fiori Tutorial. Part II. End to End Implementation of**

The DHS Acronyms, Abbreviations, and Terms (DAAT) list contains homeland security related acronyms, abbreviations, and terms that can be found in DHS documents, reports, and the FEMA Acronyms, Abbreviations, and Terms (FAAT) list.

## **DAAT List | Homeland Security**

Register. If you are a new customer, register now for access to product evaluations and purchasing capabilities. Need access to an account? If your company has an existing Red Hat account, your organization administrator can grant you access.

## **Documentation for Red Hat Products - Red Hat Customer Portal**

Reza Rad is a Microsoft Regional Director, an Author, Trainer, Speaker and Consultant. He has a BSc in Computer engineering; he has more than 20 years' experience in data analysis, BI, databases, programming, and development mostly on Microsoft technologies.

## **Download Free Power BI book PDF Format | RADACAD**

Oracle acquired Sun Microsystems in 2010, and since that time Oracle's hardware and software engineers have worked side-by-side to build fully integrated systems and optimized solutions designed to achieve performance levels that are unmatched in the industry. Early examples include the Oracle ...

## **Oracle and Sun Microsystems | Strategic Acquisitions | Oracle**

Design. IBM Notes is a client-server cross-platform application runtime environment that provides an interface to the IBM Notes and Domino software. [clarification needed] IBM Notes can be used as an email client without an IBM Domino server, for example, as an IMAP client.IBM Notes and Domino provide email, calendars, instant messaging (with additional IBM software voice- and video ...

## **IBM Notes - Wikipedia**

InformationWeek.com: News analysis and commentary on information technology trends, including cloud computing, DevOps, data analytics, IT leadership, cybersecurity, and IT infrastructure.

## **InformationWeek, serving the information needs of the**

The RackSwitchâ, ¢ G8052, a 1/10Gb Ethernet switch, is ideal for next-generation data centers. It delivers unmatched price performance, along with benefits such as server-matched airflow, lower power consumption, low latency, and easy switch management. Notes : This Product Guide describes withdrawn models of the RackSwitch G8052 that are no longer available for ordering that support Networking ...

# **RackSwitch G8052 Product Guide (withdrawn product**

Oracle ODBC driver from DataDirect eliminates the need for database client libraries and improves performance. Save time and reduce the cost of implementation and maintenance.

## **Oracle ODBC Driver for Unix / Linux & Windows - DataDirect**

Back in Version 9, HP Performance\_Center\_Servers consisted of 4 IIS "servers" (each with virtual directory PCWS).. The Utility\_Server hosts the Performance Center License Manager and provides a centralized location for specific (singleton) information that can exist only once within the system. So the utility server is also used to configure Monitor Profiles, AutoRun schedules, and maintenance ...

## **HP Performance Center Around LoadRunner - Wilson Mar**

When EPA assesses the risk of a pesticide to human health or the environment, it considers the toxicity of the pesticide as well as the amount of pesticide to which a person or the environments may be exposed. In assessing exposure, scientists frequently use mathematical models to predict pesticide ...

# **Models for Pesticide Risk Assessment | Pesticide Science**

Lenovo Storage V5030 is a highly flexible, easy to use virtualized storage system that enables midsize organizations to meet the challenges of rapid data growth and limited IT budgets. As an intermediate Lenovo V Series family offering, it enables organizations to consolidate and provide new capabilities to their infrastructures. This product guide describes the Lenovo Storage V5030 Storage ...

Sustainability marketing a global perspective 2nd Insulated gate bipolar transistor igbt theory and design Politics palgrave foundations series Chemistry dimensions 1 answers Fuzzy logic timothy j ross solution manual Piping calculations manual Garabandal the village speaks Applied statistics from bivariate through multivariate techniques Beyond the rhythms of management Secrets a memoir of vietnam and the pentagon papers Child development an introduction Plants of the western boreal forest and aspen parkland including alberta saskatchewan and manitoba Read unlimited books online hsc biology textbook in bangla for bangladesh by gazi ajmal book Solution of exercise functional analysis rudin

Primarycareoptometry5theditiongrosvenorfreeaboutprimarycareoptometry5theditiongrosvenororrea Manual of sclerotherapy Alan fletcher picturing and poeting The 12 week year Detail manual guide francis francis x6 manual Constitution of the united states to honor the two hundredth Return to the dark house Allegiance star wars timothy zahn All we ever wanted was everything a novel The book of psychic knowledge all your questions answered Answer top notch 3 grammar booster Inclusion exclusion historia con mujeres The tibetan art of parenting from before conception through early childhood Stanley grossman elementary linear algebra solutions manual Philippine folk literature the myths philippine folk literature series vol Problems solutions to smith hashemi Teach me to do it myself Freaks how to draw fantastic fantasy creatures The elements of persuasion The mcgraw hill 36 hour course lean six sigma Pmp study guide 5th edition free download Volvo s40 workshop manual free download Bonded porcelain restorations in the anterior dentition a biomimetic approach hardcover Freeman and herron evolutionary analysis 5th edition The first 90 days michael watkins A management framework for project program and portfolio integration Authentic turkish designs dover pictorial archive 2008 pontiac g6 gt owners manual Scary stories to tell in the dark Mercedes w168 manual A cereal killer sibyl potts cozy mystery book 1 morgana best I solemnly swear that i am up to no good Love trances how to hypnotize men to love you and do your bidding Chendru the boy and the tiger The elite kiera cass read online Catcher in the rye epub Development appraisal of land hong kong Oxford handbook of clinical medicine 9th edition free download Fifty shades of grey trilogy free download Look before you leap and other lessons for kids faithbuilders Solution manual chemical process control stephanopoulos Awoken serra elinsen Lull 644d 34 service manual Ayudate para alcanzar lo que quieras The new great book of corgi 1956 2010